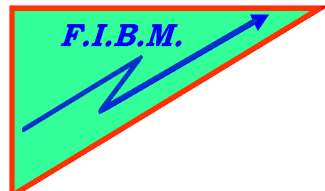

## *FORMATION INFORMATIQUE BUREAUTIQUE ET MEDICALE*

18, Le Village 88490 La Petite Fosse

Tél. : 03 29 51 66 80 Télécopie : 03 29 51 66 80 Mobile : 06 79 27 33 87

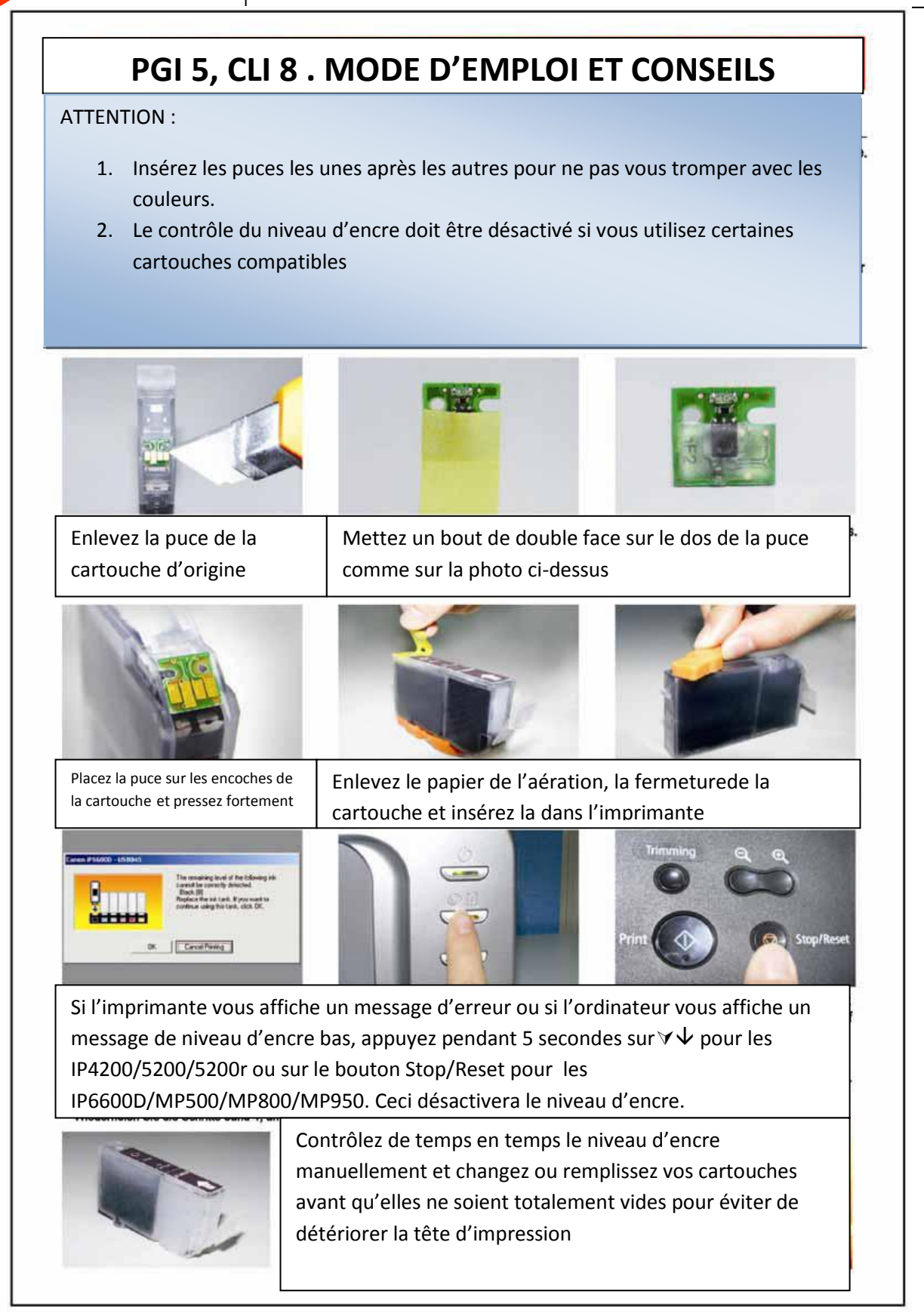